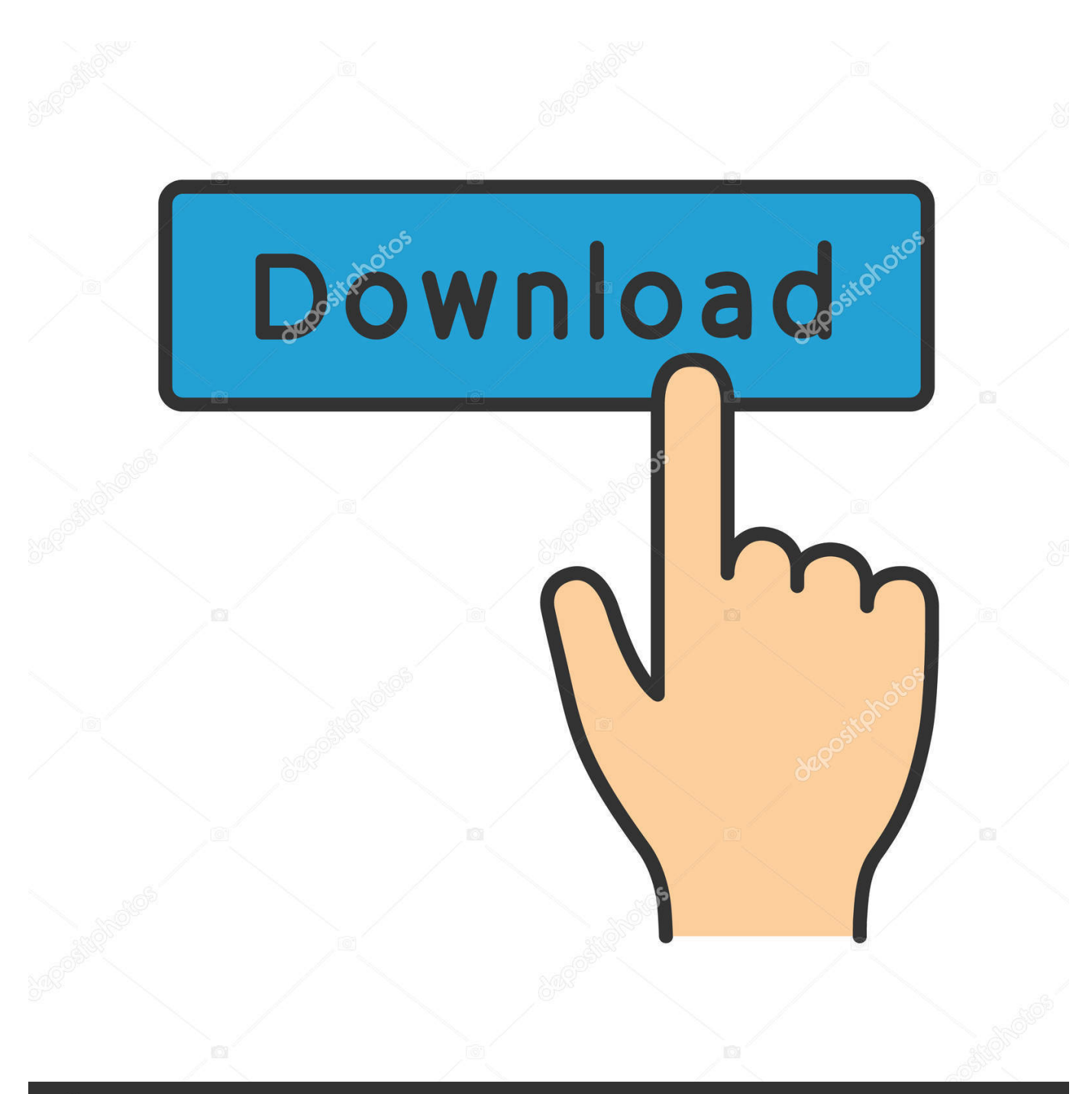

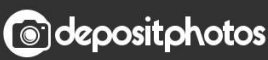

Image ID: 211427236 www.depositphotos.com

[Inventor LT 2019 Activation](https://blltly.com/1qx6bp)

[ERROR\\_GETTING\\_IMAGES-1](https://blltly.com/1qx6bp)

## [Inventor LT 2019 Activation](https://blltly.com/1qx6bp)

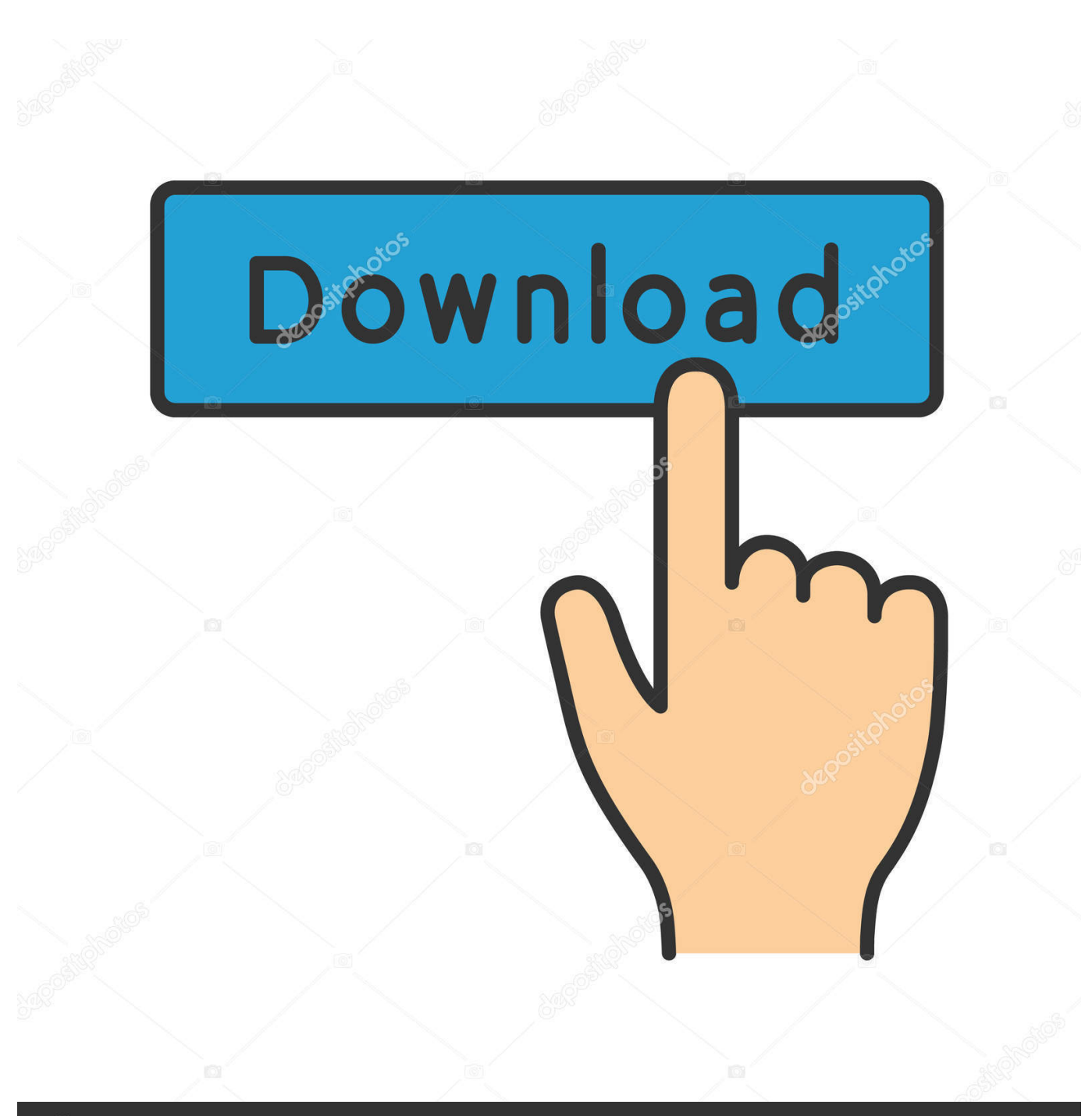

**@depositphotos** 

Image ID: 211427236 www.depositphotos.com CAD Forum - Empty (white) activation window. ... A similar problem may appear with "My Home" in Inventor 2015. If your activation fails on a .... ... install/activate/find-serial-number-product-key/product-key-look/2019-product ... Autodesk AutoCAD Inventor LT Suite 2019, 596K1. Autodesk AutoCAD LT 2019, 057K1. Autodesk AutoCAD LT with CALS Tools 2019, 545K1.. Entering an incorrect product key will result in activation errors for that product. The product keys ... Autodesk AutoCAD Inventor LT Suite 2019, 596K1. Autodesk .... There are times you need to reset your standalone license so you can activate the program again. As a matter of fact, it is mandatory when it .... When repeated messages appear during activation of the product, such as: Error 0015.111 ... For Autodesk 2019 and earlier product release:.. Licence activation autocad lt 2019. 2 REPLIES 2. Reply ... Autodesk Inventor Certified Professional & not an Autodesk Employee. Likes is much .... The activation error is: License Status [2.10.0]. ... you install the software as Plant Design Suite, Inventor will activate as Inventor Professional 2016. ... License Manager Update to 11.12.1.4 | Main | Maya LT Trial will not start. ... May 2019 · June 2018 · May 2018 · September 2017 · August 2017 · June 2017 .... You can activate, edit, rename, copy, delete, and control the visibility of an analysis. Autodesk Inventor saves analyses in an Analysis folder in .... Access with Autodesk ID-based Subscription (Just Sign In). If you have a single-user subscription, you don't need to enter a serial number or registration code in .... Download X-Force 2019 is the keygen that will be used to activate any Autodesk 2019 ... Autodesk AutoCAD Inventor LT Suite 2019, 596K1.. The software is activated with XFORCE's keygen. 0.Unzip/Unrar Start ... Autodesk AutoCAD Inventor LT Suite 2018 – 596J1 Autodesk AutoCAD .... Aug 12, 2019 · To Activate or Extend your Autodesk license: To use the version ... Ultimate 2019: 970K1: Autodesk Inventor LT 2019: 529K1: Autodesk Inventor .... Inventor · MicroStation ... You have completed the installation, but you can't activate your product. These are the most frequent reason why the activation was failed. ... I am trying to install BDSP 2019 on my D: drive because my C: is just a small 128 GB SSD for the operating system, but the installer still tries .... Autodesk Inventor LT 2018 serial no export and create weakness solution. Depending on the theme of the time, and more not the noises air in it, you may match .... Inventor LT<sup>TM</sup> 3D mechanical CAD software combines 2D workflows with partlevel parametric modelling. It is available stand-alone or together with AutoCAD .... The following error message is displayed when you launch your subscription product. You are using the correct serial number when installing your subscription .... You are activating AutoCAD LT 2018 and after clicking "Enter a Serial Number" during the activation phase the software shows a blank window "Autodesk .... With this X-Force KeyGen 2019, we can activate any of the Autodesk programs. ... Autodesk AutoCAD Inventor LT Suite 2019, 596K1. Autodesk .... You can create, edit, restore, delete, activate, or copy view representations. You can also open a part with a specified view representation.. Once at the activation screen start XFORCE 32-bit or 64-bit as administrator. Click on Mem ... Autodesk AutoCAD Inventor LT Suite 2019 596K1 9bb750c82b